## **HTML**

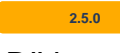

## DIV

'peelOffDiv' **true** HTML DIV . (v2.7.0 = true, v2.7.0 = false)

```
synapeditor.config.js
'editor.buildOption.html': {
     'peelOffDiv': false
},
```
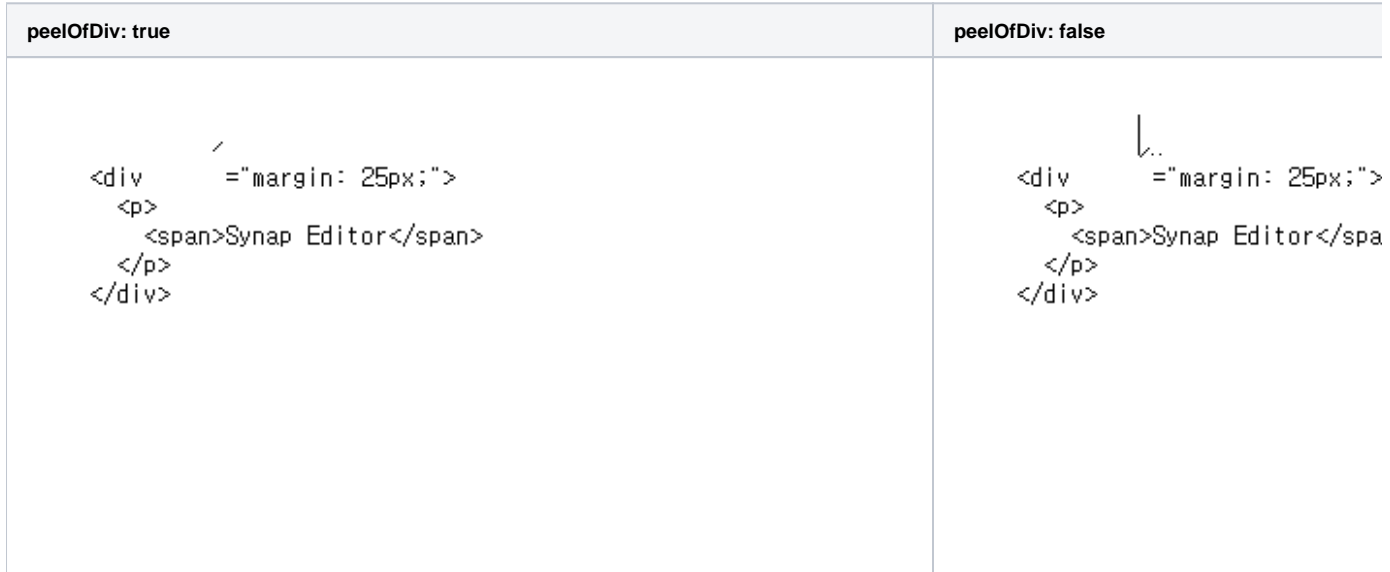

## ID

 **2.7.0** 

'alertDuplicateId' **true** HTML ID . ( = true)

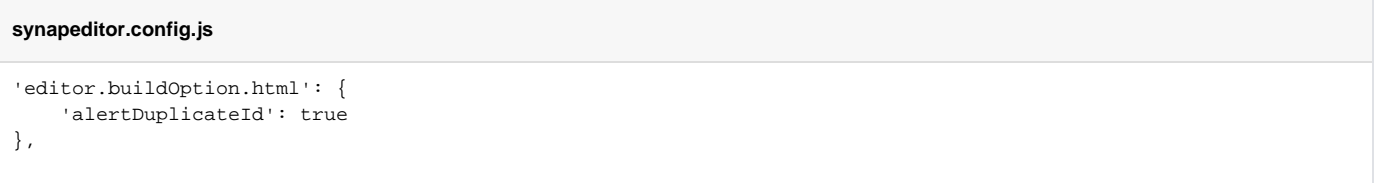